#### **Oracle® Solaris**開発者ドキュメントの紹 介

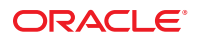

Part No: E38870–02 2013 年 9 月

#### Copyright © 2004, 2013, Oracle and/or its affiliates. All rights reserved.

このソフトウェアおよび関連ドキュメントの使用と開示は、ライセンス契約の制約条件に従うものとし、知的財産に関する法律により保護されて<br>います。ライセンス契約で明示的に許諾されている場合もしくは法律によって認められている場合を除き、形式、手段に関係なく、いかなる部分<br>も使用、複写、複製、翻訳、放送、修正、ライセンス供与、送信、配布、発表、実行、公開または表示することはできません。このソフトウェア<br>のリバース・エンジニアリング、逆アセンブル、

ここに記載された情報は予告なしに変更される場合があります。また、誤りが無いことの保証はいたしかねます。誤りを見つけた場合は、オラク ル社までご連絡ください。

このソフトウェアまたは関連ドキュメントを、米国政府機関もしくは米国政府機関に代わってこのソフトウェアまたは関連ドキュメントをライセ ンスされた者に提供する場合は、次の通知が適用されます。

#### U.S. GOVERNMENT END USERS:

Oracle programs, including any operating system, integrated software, any programs installed on the hardware, and/or documentation, delivered to U.S. Government end users are "commercial computer software" pursuant to the applicable Federal Acquisition Regulation and agency-specific supplemental regulations. As such, use, duplication, disclosure, modification, and adaptation of the programs, including any operating system, integrated software, any programs installed on the hardware, and/or documentation, shall be subject to license terms and license restrictions applicable to the programs. No other rights are granted to the U.S. Government.

このソフトウェアもしくはハードウェアは様々な情報管理アプリケーションでの一般的な使用のために開発されたものです。このソフトウェアも<br>しくはハードウェアは、危険が伴うアプリケーション(人的傷害を発生させる可能性があるアプリケーションを含む)への用途を目的として開発<br>されていません。このソフトウェアもしくはハードウェアを危険が伴うアプリケーションで使用する際、安全に使用するために、適切な安全装 置、バックアップ、冗長性(redundancy)、その他の対策を講じることは使用者の責任となります。このソフトウェアもしくはハードウェアを危<br>険が伴うアプリケーションで使用したことに起因して損害が発生しても、オラクル社およびその関連会社は一切の責任を負いかねます。

OracleおよびJavaはOracle Corporationおよびその関連企業の登録商標です。その他の名称は、それぞれの所有者の商標または登録商標です。

Intel、Intel Xeonは、Intel Corporationの商標または登録商標です。すべてのSPARCの商標はライセンスをもとに使用し、SPARC International, Inc.の 商標または登録商標です。AMD、Opteron、AMDロゴ、AMD Opteronロゴは、Advanced Micro Devices, Inc.の商標または登録商標で す。UNIXは、The Open Groupの登録商標です。

このソフトウェアまたはハードウェア、そしてドキュメントは、第三者のコンテンツ、製品、サービスへのアクセス、あるいはそれらに関する情 報を提供することがあります。オラクル社およびその関連会社は、第三者のコンテンツ、製品、サービスに関して一切の責任を負わず、いかなる 保証もいたしません。オラクル社およびその関連会社は、第三者のコンテンツ、製品、サービスへのアクセスまたは使用によって損失、費用、あ るいは損害が発生しても一切の責任を負いかねます。

# 目次

 $\mathbf{1}$ 

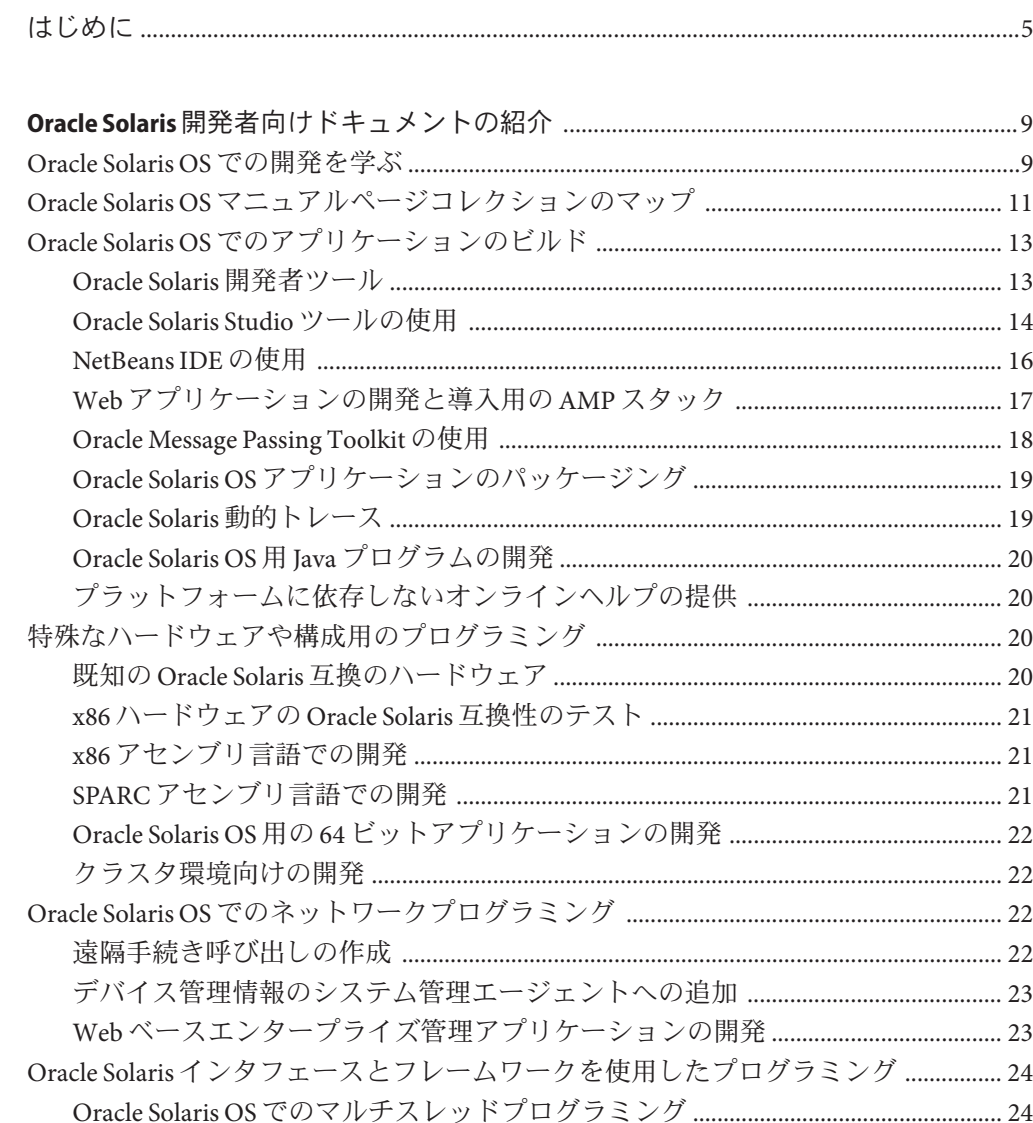

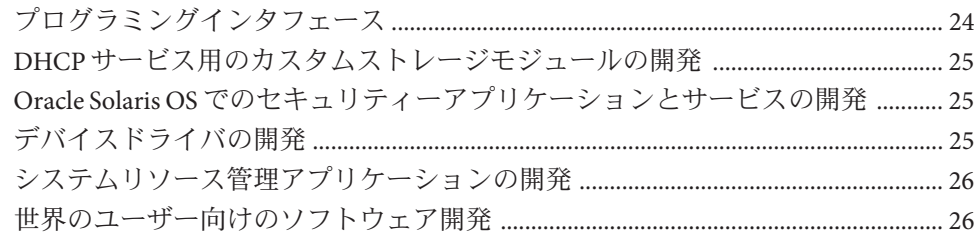

<span id="page-4-0"></span>『Oracle Solaris 開発者向けドキュメントの紹介』は、Oracle Solaris オペレーティング システム (Oracle Solaris OS) 上で作業している開発者にとって出発点となるもので す。

注 **–** Solaris のこのリリースでは、SPARC および x86 系列のプロセッサアーキテク チャー (UltraSPARC、SPARC64、AMD64、Pentium、および Xeon EM64T) を使用する システムをサポートします。サポートされるシステムについては、Solaris OS: Hardware Compatibility List ([http://www.oracle.com/webfolder/technetwork/hcl/](http://www.oracle.com/webfolder/technetwork/hcl/index.html) [index.html](http://www.oracle.com/webfolder/technetwork/hcl/index.html)) を参照してください。このドキュメントでは、プラットフォームにより 実装が異なる場合は、それを特記します。

本書の x86 に関連する用語については、以下を参照してください。

- 「x86」は、64 ビットおよび 32 ビットの x86 互換製品系列を指します。
- 「x64」は、AMD64または EM64T システムに関する 64 ビット特有の情報を指し ます。
- 「32 ビット x86」は、x86 をベースとするシステムに関する 32 ビット特有の情報 を指します。

サポートされるシステムについては、Solaris OS: Hardware Compatibility List を参照し てください。

#### 対象読者

このドキュメントは、Solaris 開発環境について詳しく学ぶ必要のある開発者にお勧 めです。また、Solaris OS の学習や開発に関する多数の情報源のリンクが記載されて います。

## 内容の紹介

このマニュアルは1 章構成で、主要なセクションは下記のとおりです。

- 9ページの「Oracle Solaris OS [での開発を学ぶ」](#page-8-0)
- 11ページの「Oracle Solaris OS [マニュアルページコレクションのマップ」](#page-10-0)
- 13ページの「Oracle Solaris OS [でのアプリケーションのビルド」](#page-12-0)
- 20[ページの「特殊なハードウェアや構成用のプログラミング」](#page-19-0)
- 22ページの「Oracle Solaris OS [でのネットワークプログラミング」](#page-21-0)
- 24ページの「Oracle Solaris [インタフェースとフレームワークを使用したプログラ](#page-23-0) [ミング」](#page-23-0)

#### **Oracle**サポートへのアクセス

Oracle のお客様は、My Oracle Support を通じて電子的なサポートを利用できます。詳 細は、<http://www.oracle.com/pls/topic/lookup?ctx=acc&id=info> を参照してくださ い。聴覚に障害をお持ちの場合は、[http://www.oracle.com/pls/topic/](http://www.oracle.com/pls/topic/lookup?ctx=acc&id=trs) [lookup?ctx=acc&id=trs](http://www.oracle.com/pls/topic/lookup?ctx=acc&id=trs) を参照してください。

#### 表記上の規則

次の表では、このドキュメントで使用される表記上の規則について説明します。

| 字体        | 説明                                                      | 例                             |
|-----------|---------------------------------------------------------|-------------------------------|
| AaBbCc123 | コマンド名、ファイル名、ディレクトリ<br>名、画面上のコンピュータ出力、コード例<br>を示します。     | .login ファイルを編集します。            |
|           |                                                         | ls-a を使用してすべてのファイ<br>ルを表示します。 |
|           |                                                         | machine name% you have mail.  |
| AaBbCc123 | ユーザーが入力する文字を、画面上のコン<br>ピュータ出力と区別して示します。                 | machine name% su              |
|           |                                                         | Password:                     |
| aabhccl23 | Placeholder:実際に使用する特定の名前また ファイルを削除するには、rm<br>は値で置き換えます。 | filename と入力します。              |

表**P–1** 表記上の規則

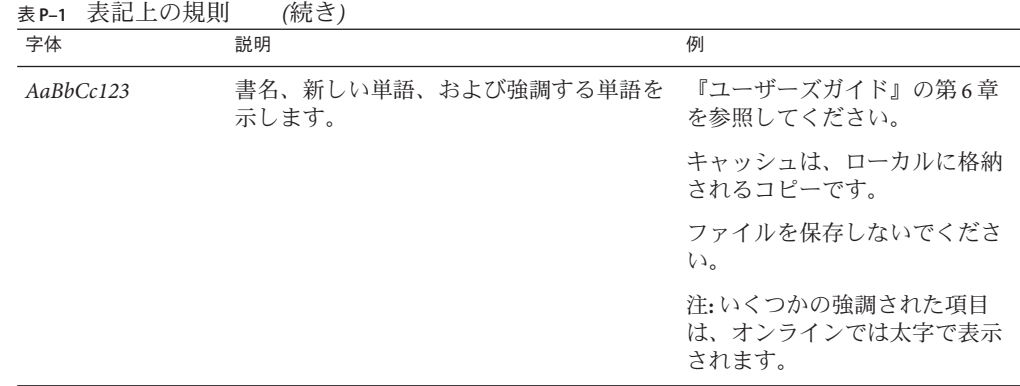

# コマンド例のシェルプロンプト

Oracle Solaris OS に含まれるシェルで使用する、UNIX のデフォルトのシステムプロン プトとスーパーユーザープロンプトを次に示します。コマンド例に示されるデ フォルトのシステムプロンプトは、Oracle Solaris のリリースによって異なります。

表**P–2** シェルプロンプト

| シェル                                        | プロンプト         |
|--------------------------------------------|---------------|
| Bashシェル、Kornシェル、および Bourne<br>シェル          | \$            |
| Bashシェル、Kornシェル、および Bourne<br>シェルのスーパーユーザー | #             |
| Cシェル                                       | machine name% |
| Cシェルのスーパーユーザー                              | machine name# |

# <span id="page-8-0"></span>Oracle Solaris開発者向けドキュメントの 紹介

Oracle Solaris オペレーティングシステム (Oracle Solaris OS) は、開発者が Oracle Solaris テクノロジを活用するために役立つ、さまざまなインタフェース、フレーム ワーク、およびツールを提供します。このマニュアルでは、開発者に Oracle Solaris OS の学習ロードマップを示し、より詳しい情報へのリンクを記載しています。次の 項目について説明します。

- 9ページの「Oracle Solaris OS での開発を学ぶ」
- 11 ページの「Oracle Solaris OS [マニュアルページコレクションのマップ」](#page-10-0)
- 13 ページの「Oracle Solaris OS [でのアプリケーションのビルド」](#page-12-0)
- 20[ページの「特殊なハードウェアや構成用のプログラミング」](#page-19-0)
- 22ページの「Oracle Solaris OS [でのネットワークプログラミング」](#page-21-0)
- 24ページの「Oracle Solaris [インタフェースとフレームワークを使用したプログラ](#page-23-0) [ミング」](#page-23-0)

#### **Oracle Solaris OS**での開発を学ぶ

Oracle Solaris OS でのアプリケーション開発に関する情報の入手方法は次のとおりで す。

- マニュアルページ リファレンスマニュアル ("man") ページには、Oracle Solaris OS のコマンド、関数、構造体、およびファイル形式の構文と説明が記載されていま す。情報を探している項目の名前がわかっている場合には、コマンド行で man コ マンドに続けて項目名を入力します。
- **OS** マニュアル プログラミングマニュアルの一式には、Oracle Solaris OS の API と フレームワークの説明があります。
- 開発者ツールドキュメント Oracle Solars OS では、Oracle Solaris Studio ソフト ウェアおよび NetBeans IDE の 2 つの統合開発環境 (IDE) が利用できます。

Oracle Solaris Studio ソフトウェアは、Oracle Solaris OS 用のソフトウェアを開発す る開発者向けに高機能な開発環境を提供します。C、C++、Fortran のコンパイ ラ、dbx デバッガ、およびパフォーマンス解析ツールが含まれています。

9

NetBeans IDE には、開発者がクロスプラットフォームデスクトップ、エンタープ ライズ、Web、およびモバイル向けのプロフェッショナルなアプリケーションを 作成するためのツールが備わっています。ドキュメントについて は、[NetBeans.org](http://www.netbeans.org/) サイト[のドキュメントペ](http://www.netbeans.org/kb/)ージを参照してください。NetBeans ソ

フトウェアのサマリー説明は、16 ページの「[NetBeans IDE](#page-15-0) の使用」を参照してく ださい。

分散メモリーシステム上で動作する並列アプリケーションを開発するための追加 ツール一式は Oracle Solaris Studio と組み合わせて利用できます。詳細は、[18](#page-17-0) ページの「[Oracle Message Passing Toolkit](#page-17-0) の使用」 (旧 Sun HPC ClusterTools) を参照 してください。

- **Oracle University** Oracle Solaris OS やほかのテクノロジに関する、インストラクタ によるコース、オンラインコース、ホワイトペーパーなどの情報は、[Oracle](http://education.oracle.com/pls/web_prod-plq-dad/db_pages.getpage?page_id=315&p_org_id=1001&lang=US) [University](http://education.oracle.com/pls/web_prod-plq-dad/db_pages.getpage?page_id=315&p_org_id=1001&lang=US) のリソースの中にあります。
- 市販書籍 商業出版社が発行している書籍でも Oracle Solaris OS について学習でき ます。

Oracle Solaris の開発者向けの優良書籍は次のとおりです。

- 『Solaris 10 System Administration Essentials』Solaris エンジニア著、Prentice Hall PTR 社 (2009 年 11 月 30 日)。
- 『Solaris 10 Security Essentials』Sun Microsystems セキュリティーエンジニア 著、Prentice Hall PTR 社 (2009 年 11 月 23 日)
- 『Solaris 10 ZFS Essentials』Scott Watanabe 著、Prentice Hall PTR 社 (2010 年 1 月 4 日)
- 『Solaris ZFS Administration Guide』Sun Microsystems 著、Vervante 社 (2009 年)
- 『Solaris Application Programming』Darryl Gove 著、Prentice Hall PTR 社 (2008 年 1 月 6 日)
- *『Solaris Performance and Tools: DTrace and MDB Techniques for Solaris 10 and* OpenSolaris』Richard McDougall、Jim Mauro、Brendan Gregg 著、Prentice Hall PTR 社 (2006 年 7 月 30 日)
- 『Solaris Internals: Solaris 10 and OpenSolaris Kernel Architecture』 Jim Mauro、Richard McDougall 著、Prentice Hall PTR 社 (2006年7月20日)
- 『Solaris Systems Programming』Rich Teer 著、Prentice Hall PTR 社 (2004 年 8 月 19 日)
- 『The Java Tutorial, Fourth Edition』Isaac Rabinovitch、Sharon Zakhour、Scott Hommel、Jacob Royal、Thomas Risser 著 (2006年9月29日)
- **Oracle Solaris 10 OS 製品資料 データシート、ツアー、ケーススタディー、ホワイ** トペーパーなどの Oracle Solaris 10 OS の製品資料については、[Oracle Solaris](http://www.oracle.com/us/products/servers-storage/solaris/solaris10/overview/index.html) の Web サイトを参照してください。
- <span id="page-10-0"></span>■ その他の **Oracle Solaris** のドキュメント - 次のドキュメントソースは、Oracle Solaris OS の開発に直接は関係ありませんが、開発者にとって役に立つことがありま す。
	- [Solaris 10 System Administrator Collection](http://docs.oracle.com/cd/E19253-01/index.html)
	- [Solaris 10 On Sun Hardware Documentation](http://docs.oracle.com/cd/E19253-01/index.html)
	- [Solaris 10 International Language Support Collection](http://docs.oracle.com/cd/E19253-01/index.html)
	- [Java Tutorials](http://docs.oracle.com/javase/tutorial/)
	- [Java EE 5 Tutorial](http://docs.oracle.com/javaee/5/tutorial/doc/)

# **Oracle Solaris OS**マニュアルページコレクションのマップ

Oracle Solaris OS では、システム内部の詳細な情報はマニュアルページで見ることが できます。マニュアルページについてよくわからない場合は、[man](http://www.oracle.com/pls/topic/lookup?ctx=dsc&id=/app/docs/doc/819-1210man-1)(1) コマンド自体の マニュアルページを参照するか、またはコマンド行で man man と入力します。Oracle Solaris OS には、13,000 を超えるマニュアルページがあります。マニュアルページコ レクションはセクションに分かれていますが、その構成はベンダーやリリースごと に少しずつ異なります。大きなセクションは、いくつかのボリュームに分かれてい る場合があります。コマンドの参照には、リファレンスマニュアルのセクションや ボリュームの番号がコマンドの隣に添えられることが多くあります。たとえば、man コマンドは、man(1) と表記されることがあります。

OTN でマニュアルページを見るときは、コマンド行から見るときに比べていくつか メリットがあります。それぞれのセクションやボリュームは、索引、前書き、およ び短い説明付きのアルファベット順の項目リストがある本として表示されます。セ クションの概要が記載された導入ページを持つセクションもあります。

Oracle Solaris のマニュアルページは、次のようなセクションとボリュームで構成され ています。

- 『SunOS [リファレンスマニュアル](http://www.oracle.com/pls/topic/lookup?ctx=dsc&id=/app/docs/doc/819-1210) 1 : ユーザーコマンド』 システム管理用以外の コマンドについて説明します。[Intro](http://www.oracle.com/pls/topic/lookup?ctx=dsc&id=/app/docs/doc/819-1210intro-1)(1) のマニュアルページでは、ユーザー用の マニュアルページコマンドの構文に関する情報、新規のマニュアルページを設計 する開発者用のガイドライン、第 1 セクション内の個々の分野に関する説明が記 載されています。
- 『SunOS [リファレンスマニュアル](http://www.oracle.com/pls/topic/lookup?ctx=dsc&id=/app/docs/doc/819-1211) 1M : システム管理コマンド』 システム保守お よびその他の管理用のコマンドについて説明します。[Intro](http://www.oracle.com/pls/topic/lookup?ctx=dsc&id=/app/docs/doc/819-1211intro-1m)(1M) のマニュアル ページは、ユーザーコマンドのボリュームから、マニュアルページコマンドの構 文の説明を繰り返します。
- 『SunOS [リファレンスマニュアル](http://www.oracle.com/pls/topic/lookup?ctx=dsc&id=/app/docs/doc/819-1212) 2 : システムコール』セクション Oracle Solaris OS で実行できるさまざまなシステムコールのプロトタイプと説明が記載されて います。このセクションでは、UNIX システムプリミティブを直接呼び出す コールに焦点を当てます。[Intro](http://www.oracle.com/pls/topic/lookup?ctx=dsc&id=/app/docs/doc/819-1212intro-2)(2) のマニュアルページには、システムコールか ら返されるエラーの一覧とシステムコールの用語集があります。
- 第3セクションにはライブラリコールの情報があり、次のボリュームに分かれて います。
	- 『SunOS リファレンスマニュアル3:[ライブラリインタフェースおよび](http://www.oracle.com/pls/topic/lookup?ctx=dsc&id=/app/docs/doc/819-1215) [ヘッダー』ボ](http://www.oracle.com/pls/topic/lookup?ctx=dsc&id=/app/docs/doc/819-1215)リューム - ほかのカテゴリに入らない一般的なライブラリについ て説明します。[Intro](http://www.oracle.com/pls/topic/lookup?ctx=dsc&id=/app/docs/doc/819-1215intro-3)(3) のマニュアルページには、第 3 セクションのライブラ リの構成すべてとマルチスレッドアプリケーションの簡単な説明が記載さ れ、いくつかの基本的な定義が示されます。
	- 『SunOS [リファレンスマニュアル](http://www.oracle.com/pls/topic/lookup?ctx=dsc&id=/app/docs/doc/819-1213) 3: 基本ライブラリ関数』ボリューム アプリ ケーション開発の基本となるコアの C ライブラリ関数について説明します。
	- 『[man pages section 3: Networking Library Functions](http://www.oracle.com/pls/topic/lookup?ctx=E26505&id=REFMAN3B) 』ボリューム LDAP や RPC などのネットワークに関連するライブラリについて説明します。
	- 『[man pages section 3: Curses Library Functions](http://www.oracle.com/pls/topic/lookup?ctx=E26505&id=REFMAN3C) 』ボリューム 文字やグラ フィックスを表示するライブラリについて説明します。
	- 『[man pages section 3: Realtime Library Functions](http://www.oracle.com/pls/topic/lookup?ctx=E26505&id=REFMAN3D)』ボリューム リアルタイムの アクティビティーを実行するライブラリについて説明します。
	- 『SunOS [リファレンスマニュアル](http://www.oracle.com/pls/topic/lookup?ctx=dsc&id=/app/docs/doc/819-1214) 3: 拡張ライブラリ関数』ボリューム 特殊な ライブラリについて説明します。
	- 『[man pages section 3: Multimedia Library Functions](http://www.oracle.com/pls/topic/lookup?ctx=E26505&id=REFMAN3G) 』ボリューム マルチメ ディア処理関数を提供する libmlib ライブラリについて説明します。
- 『SunOS [リファレンスマニュアル](http://www.oracle.com/pls/topic/lookup?ctx=dsc&id=/app/docs/doc/819-1216) 4: ファイル形式』セクション ファイル フォーマットについて説明します。該当する場合に、ファイル形式を C 言語の構 造体の宣言を使用して示します。
- 『SunOS [リファレンスマニュアル](http://www.oracle.com/pls/topic/lookup?ctx=dsc&id=/app/docs/doc/819-1217) 5: 標準、環境、マクロ』セクション 各種の情 報について説明します。[Intro](http://www.oracle.com/pls/topic/lookup?ctx=dsc&id=/app/docs/doc/819-1217intro-5)(5) のマニュアルページでは、このセクションのト ピックについて説明します。
- 『[man pages section 6: Demos](http://www.oracle.com/pls/topic/lookup?ctx=E18752&id=REFMAN6)』 セクション ゲームおよびデモが含まれています。
- 『SunOS リファレンスマニュアル 7: [デバイスとネットワークインタフェース』セ](http://www.oracle.com/pls/topic/lookup?ctx=dsc&id=/app/docs/doc/819-1218) クション - システムで使用できるデバイスインタフェースとネットワークインタ フェースについて説明します。[Intro](http://www.oracle.com/pls/topic/lookup?ctx=dsc&id=/app/docs/doc/819-1218intro-7)(7) のマニュアルページではセクションの構 成について説明します。
- 第9セクションでは、デバイスドライバの情報が記載され、次のボリュームで構 成されます。
	- 『[man pages section 9: DDI and DKI Driver Entry Points](http://www.oracle.com/pls/topic/lookup?ctx=E26505&id=REFMAN9E) 』ボリューム デバイスド ライバインタフェースとドライバカーネルインタフェース (DDI/DKI) について 説明します。このインタフェースは Oracle Solaris カーネルのデバイスドライバ に必須のものです。[Intro](http://www.oracle.com/pls/topic/lookup?ctx=E26505&id=REFMAN9Eintro-9e)(9E) のマニュアルページでは、ドライバエントリポ イントの概要を示します。
- <span id="page-12-0"></span>■ 『SunOS [リファレンスマニュアル](http://www.oracle.com/pls/topic/lookup?ctx=dsc&id=/app/docs/doc/819-1219) 9: DDI/DKI カーネル関数』 ボリューム - デ バイスドライバが使用できるカーネル関数について説明します。[Intro](http://www.oracle.com/pls/topic/lookup?ctx=dsc&id=/app/docs/doc/819-1219intro-9f)(9F) マ ニュアルページでは、STREAM 関数と非 STREAM 関数に整理して、関数の概 要を示します。
- 『[man pages section 9: DDI and DKI Properties and Data Structures](http://www.oracle.com/pls/topic/lookup?ctx=E26505&id=REFMAN9S) 』ボリューム -ドライバとカーネル間で情報共有するためドライバで使用されるデータ構造体 について説明します。[Intro](http://www.oracle.com/pls/topic/lookup?ctx=E26505&id=REFMAN9Sintro-9s)(9S) のマニュアルページでは、STREAM 構造体と 非 STREAM 構造体に整理して、構造体の概要を示します。

# **Oracle Solaris OS**でのアプリケーションのビルド

このセクションでは、アプリケーションのコンパイル、デバッグ、チューニン グ、パッケージングなどのアプリケーション開発用の Oracle Solaris の機能の情報を 示します。

- 13 ページの「Oracle Solaris 開発者ツール」
- 14 ページの「[Oracle Solaris Studio](#page-13-0) ツールの使用」
- 16ページの「[NetBeans IDE](#page-15-0) の使用」
- 17ページの「Web [アプリケーションの開発と導入用の](#page-16-0) AMP スタック」
- 18 ページの「[Oracle Message Passing Toolkit](#page-17-0) の使用」
- 19 ページの「Oracle Solaris OS [アプリケーションのパッケージング」](#page-18-0)
- 19 ページの「Oracle Solaris [動的トレース」](#page-18-0)
- 20ページの「Oracle Solaris OS 用 Java [プログラムの開発」](#page-19-0)
- 20[ページの「プラットフォームに依存しないオンラインヘルプの提供」](#page-19-0)

#### **Oracle Solaris**開発者ツール

Oracle Solaris OS には、多くの開発者社向けソフトウェアパッケージが含まれていま す。これらのパッケージは、開発者向けの適切な Oracle Solaris ソフトウェアグ ループをインストールすると使用できるようになります。インストールのため に、Oracle Solaris OS は、Oracle Solaris パッケージのコレクションであるソフト ウェアグループに論理的に分割されています。

Oracle Solaris OS をインストールする場合は、開発者パッケージが含まれている次の いずれかのソフトウェアグループを選択する必要があります。

- 開発者システムサポート
- 全体ディストリビューション
- 全体ディストリビューションと OEM サポート

これらのソフトウェアグループでは、GNU C コンパイラ (gcc) や Java コンパイラ (javac) などのコンパイラを入手できます。また、GNU ソースレベルデバッガ (gdb) とモジュラーデバッガ (mdb と kmdb)、リンカー (ld)、ソース管理ユーティリティー

<span id="page-13-0"></span>(sccs)、および make などのビルドユーティリティーもインストールされます。基本 ツールをいくつか使用する簡単なレッスンは、[Building Software on the Solaris OS](http://dsc.sun.com/solaris/articles/build_sw_on_solaris.html) の記 事を参照してください。

注 **–** ほとんどの開発者には、より強力な Oracle Solaris Studio と NetBeans の開発および ビルドツールを使用することをお勧めします。14 ページの「Oracle Solaris Studio ツールの使用」および16 ページの「[NetBeans IDE](#page-15-0) の使用」を参照してください。

#### ランタイムリンカーとリンクエディタの使用

Oracle Solaris OS では、リンクエディタとランタイムリンカーが使用できます[。『リ](http://www.oracle.com/pls/topic/lookup?ctx=E38900&id=OSLLG) [ンカーとライブラリガイド』で](http://www.oracle.com/pls/topic/lookup?ctx=E38900&id=OSLLG)は、リンクエディタ ld[\(1\)](http://www.oracle.com/pls/topic/lookup?ctx=dsc&id=/app/docs/doc/819-1210ld-1)、ランタイムリンカー [ld.so.1](http://www.oracle.com/pls/topic/lookup?ctx=dsc&id=/app/docs/doc/819-1210ld.so.1-1)(1)、ELF オブジェクトファイル形式、および共有オブジェクトについて説明 します。共有オブジェクトは共有ライブラリとも呼ばれます。

このマニュアルは、次のような、Oracle Solaris リンカーに興味を持つ、意欲的な初心 者から上級ユーザーまでのプログラマを対象としています。初心者は、リンクエ ディタとランタイムリンカーの主な操作を学びます。中級プログラマは、効率の良 いカスタムライブラリの作成と使用方法を学びます。言語ツール開発者などの上級 プログラマは、オブジェクトファイルの変換と生成方法を学ぶアプリケーションバ イナリインタフェースの章では、動的オブジェクトが提供するインタフェースの展 開の管理方法について説明します。ほかの章では、スレッド固有領域および mapfile 指令について説明します。

#### カーネルレベルデバッグ

モジュラーデバッガ mdb は、Oracle Solaris OS 用の拡張可能な汎用デバッグツールで す。『Oracle Solaris [モジュラーデバッガガイド』](http://www.oracle.com/pls/topic/lookup?ctx=E18752&id=MODDEBUG)では、[mdb](http://www.oracle.com/pls/topic/lookup?ctx=dsc&id=/app/docs/doc/819-1210mdb-1)(1) コマンドを使用して複 雑なソフトウェアシステムをデバッグする方法について説明します。ガイドで は、Oracle Solaris カーネル、および関連するデバイスドライバとモジュールのデ バッグに使用できる機能に重点を置きます。また、mdb の言語構文、デバッガの機 能、および mdb モジュールプログラミング API のリファレンスがすべて揃っていま す。

Oracle Solaris Modular Debugger Guide では、mdb とカーネルレベルでの類似性がある kmdb についても説明します。

#### **Oracle Solaris Studio**ツールの使用

Oracle Solaris Studio ソフトウェアでは、C、C++、Fortran アプリケーションの作 成、編集、ビルド、デバッグ、およびそのパフォーマンス分析のためのモジュール が提供されています。Oracle Solaris Studio ツールの多くは、GUI とそれと同等のコマ ンド行を備えています。GUI を備えたツールにはオンラインヘルプがあります。コ

マンド行では、関連するマニュアルページを使用します。dbx をコマンド行から起動 した場合、commands を (dbx) プロンプトで入力すると各 dbx コマンドの簡単な説明が 表示されます。

Oracle Solaris Studio ソフトウェアを [Oracle Solaris Studio Downloads](http://www.oracle.com/technetwork/server-storage/solarisstudio/downloads/index.html) からダウンロード します。

Oracle Solaris Studio IDE では、独自の NetBeans IDE のバージョンをインストールしま すので注意してください。この NetBeans のインストールは Oracle Solaris Studio ソフ トウェアとは別に利用するためのものではないため、別個に使用するとエラーが発 生する可能性があります。NetBeans IDE を使用する場合は、Oracle Solaris Studio また は Oracle Solaris Studio Express ソフトウェアのインストールとは別に NetBeans IDE を インストールすることをお勧めします。

Oracle Solaris Studio ソフトウェアには次のツールが含まれています。

■ **Oracle Solaris Studio IDE** - Oracle Solaris Studio の C、C++、および Fortran ツールを 利用できる統合開発環境です。

NetBeans プラグインを使用すると、Oracle Solaris Studio IDE の Oracle Solaris 動的ト レース機能 (DTrace) が利用可能になります。DTrace では、システム上で動作して いるソフトウェアプログラムの内部動作を調べることができます。DTrace GUI プ ラグインでは、ウィンドウで D スクリプトを動作させることで、IDE から DTrace を使用できます。プラグインには、必要に応じた拡張やカスタマイズが容易な D スクリプトがいくつか含まれています。DTrace に関する詳細は、このマニュアル の19 ページの「Oracle Solaris [動的トレース」を](#page-18-0)参照してください。Oracle Solaris Studio 12 Update 1 IDE には、NetBeans DTrace GUI プラグインが含まれていま す。Oracle Solaris Studio 12.2 の場合は、DTrace GUI プラグインは別になっていま す。[NetBeans DTrace GUI](http://wiki.netbeans.org/DTrace) の FAQ とドキュメントを参照してください。

Oracle Solaris Studio 12 Update 1 IDE には、Oracle Solaris 動的トレース (DTrace) のデ バッグおよびパフォーマンス分析機能を活用する各種計測機能が利用できる DLight ツールも含まれています。

- **Oracle Solaris Studio C** コンパイラ C コンパイラ、インクリメンタルリンクエ ディタ、および lint プログラムが含まれています。
- **Oracle Solaris Studio C++** コンパイラ フル機能の C++ コンパイラおよび区間演算 ライブラリが含まれています。
- **Oracle Solaris Studio Fortran** コンパイラ f95 および f77 用のフル機能の環境およ びライブラリが含まれています。
- **dbx** デバッガ インタラクティブでソースレベルのコマンド行デバッガツールで す。
- Sun メモリーエラー探索ツール (Discover) メモリーアクセスエラーを検出する高 度な開発ツールです。
- Uncover アプリケーションのコードカバレージを測定する、簡単で使いやすいコ マンド行ツールです。
- <span id="page-15-0"></span>■ **DLight** - Oracle Solaris Studio 12.2 用の独立したツールで、Oracle Solaris Studio 12 Update 1 IDE に統合された DLight ツールとは別のものです。Oracle Solaris Studio 12.2 の DLight ツールには、C、C++、および Fortran プログラム用のプロファイリ ングツールのほかに、AMP スタック用のプロファイリングツールが 3 つ含まれて います。
- **Oracle Solaris Studio** dmake make ツール 分散、並列、または逐次モードで ターゲットをビルドするコマンド行ツールです。
- 数値演算ライブラリ Oracle Solaris OS が動作する SPARC および x86 プラット フォームのソフトウェアとハードウェアがサポートする浮動小数点環境です。
- OpenMP 共用メモリーマルチプロセッサアーキテクチャー用の、可搬性がある プラグマベースの並列プログラミングモデルです。Oracle Solaris の 3 つのコンパ イラすべてでネイティブレベルで対応し、コンパイルできます。
- パフォーマンスアナライザ パフォーマンスデータを収集し分析する GUI および コマンド行のツールです。
- スレッドアナライザ マルチスレッドプログラムの実行を分析し、各種のマルチ スレッドプログラミングのエラーをチェックする GUI およびコマンド行のツール です。
- **Sun** パフォーマンスライブラリ 最適化された高速数学サブルーチンを使用する ための Sun 独自の拡張および機能ライブラリです。線形代数や大量の数値計算を 伴う問題を解くためのものです。

詳細は、[Oracle Solaris Studio](http://www.oracle.com/technetwork/server-storage/solarisstudio/documentation/index.html) のドキュメントを参照してください。

#### **NetBeans IDE**の使用

統合開発環境である NetBeans IDE では、Oracle Solaris OS およびほかのオペ レーティングプラットフォーム用のクロスプラットフォームアプリケーションをビ ルドするためのツールを使用できます。NetBeans IDE は、[netbeans.org](http://www.netbeans.org/) から入手可能 です。インストールガイドを参照するには、[Releases & Planning](http://www.netbeans.org/community/releases/index.html) ページで入手するリ リースの「General Info」のリンクをクリックし、リンク先のページで「Installation Instructions」を探します。

NetBeans IDE には次の機能が搭載されています。

- Java デスクトップアプリケーション NetBeans Java GUI ビルダーを Swing Application Framework と Beans Binding サポートとともに使用し、プロ フェッショナルなデスクトップアプリケーションを作成します。JavaFX で多機能 なインターネットアプリケーションを構築します。
- PHP 開発 コード補完、迅速な修正、統合された FTP と Xdebug、よく使われてい る Web サービスのサポートを備えた、高速で軽量な PHP IDE です。
- <span id="page-16-0"></span>■ Java EE および Web アプリケーション - Ajax、JavaScript、および CSS を使用した Web アプリケーションを構築します。JSF、Struts、Spring、および Hibernate など のフレームワークをサポートします。EJB 開発用ツールのフルセットです。
- Ruby および Ruby on Rails 開発 コード補完、デバッガ、および Ruby on Rails のフ ルサポートを備えた、強力な Ruby エディタです。JRuby ランタイムを含みます。
- ビジュアルモバイル開発 携帯電話、セットトップボックス、および PDA で動作 する GUI アプリケーションを作成、テスト、およびデバッグできます。
- Cおよび C++ 開発 フル機能の C/C++ エディタ、デバッガ、およびプロジェクト テンプレートを備え、複数プロジェクト構成、リモート開発、パフォーマンスプ ロファイリング、および完了プロジェクトのパッケージングをサポートします。

詳細は、[netbeans.org](http://www.netbeans.org/) Web サイトを参照してください。新規ユーザーには特に次の ページが役立ちます。

- NetBeans IDE [のガイド・ビデオ・ツアー](http://netbeans.org/kb/docs/intro-screencasts.html)
- NetBeans IDE Java [クイック・スタート・チュートリアル](http://netbeans.org/kb/docs/java/quickstart.html)
- NetBeans[のドキュメント](http://netbeans.org/kb/index.html)
- [NetBeans Plugin Portal](http://plugins.netbeans.org/PluginPortal/faces/MainPage.jsp) プラグインモジュール
- [NetBeans Wiki](http://wiki.netbeans.org/Main_Page) 「New and Noteworthy」、コミュニティードキュメント、および FAQ への回答

## **Web**アプリケーションの開発と導入用の**AMP**ス タック

Web スタックソフトウェアは、開発者が Web アプリケーションを簡単にビルドし導 入するための、オープンソースの Web テクノロジで人気のあるものを集めたもので す。Web スタックには、Oracle Solaris OS に最適化されている AMP (Apache/MySQL/Perl または PHP) スタックが含まれています。

Web スタックコンポーネントには次のテクノロジが含まれています。

- Apache ブラウザなどの Web クライアントに Web ページを送信する HTTP Web サーバーです。
- MySQL Web アプリケーションの動的データのほとんどを格納するために使用で きるリレーショナルデータベースエンジン (DBMS) です。
- PHP HTML ページ内に命令を組み込んで動的なコンテンツを実現するために使 用されるスクリプト言語です。PHP 用の NetBeans プラグインは、メ ニューで「ツール」>「プラグイン」>「使用可能なプラグイン」の順に選択して も NetBeans IDE にインストールできます。
- PostgreSOL オブジェクトリレーショナルデータベース管理システム (ORDBMS) です。PostgreSQL は、クライアント/サーバーモデルを使用します。
- <span id="page-17-0"></span>■ Ruby on Rails - Web アプリケーション開発用のフレームワークです。Ruby はオブ ジェクト指向のプログラミング言語です。Rails は、Web ベースのデータベース駆 動型アプリケーションを開発するための、オープンソースの Ruby のフレーム ワークです。Web スタックでは、Ruby に OpenSSL、curses、Tcl/Tk、および readline 用の拡張が含まれています。NetBeans IDE には、Ruby および JRuby のサ ポートが含まれています。
- Squid フル機能の HTTP/1.0 プロキシサーバーです。Squid は、Web プロキシおよ びコンテンツを提供するアプリケーションを開発するための、豊富なアクセス制 御、承認およびログの環境を提供します。
- memcached memcached は、データベース負荷を軽減することにより動的な Web アプリケーションを高速化する高性能の分散メモリーオブジェクトキャッシング システムです。
- Tomcat Iava サーブレットおよび IavaServer Pages (ISP) アプリケーションを処理 し、動的な Web ページを提供するサーブレットコンテナサーバーソフトウェアで す。

#### **Oracle Message Passing Toolkit** の使用

Oracle Message Passing Toolkit (旧 Sun HPC ClusterTools) は、分散メモリーシステムで 動作する並列アプリケーションの開発に使用できる開発ツールのセットです。

Oracle Solaris 10 用の最新の Oracle Message Passing Toolkit は、[Oracle Message Passing](http://www.oracle.com/us/products/tools/message-passing-toolkit-070499.html) [Toolkit](http://www.oracle.com/us/products/tools/message-passing-toolkit-070499.html) ページからダウンロードできます。

Oracle Message Passing Toolkit には、次のテクノロジが含まれています。

- Open Message Passing Interface (Open MPI) Message Passing Interface (MPI) 標準の オープンソースの実装です。Open MPI は、MPI I/O の実装と MPI プロセス間の一 方向通信などの MPI 2 標準に完全に準拠しています。
- Open Run-Time Environment (ORTE) 並列ジョブ管理機能の基本的なセットを備 え、次のテクノロジをサポートするプラグインモジュールを含みます。
	- 並列ジョブを起動でき、共有リソースを最大限に活用できる Oracle Grid Engine。
	- ネットワーク接続された複数プラットフォーム環境上でバッチジョブにネット ワークリソースを割り当てるジョブスケジューラである Portable Batch System (PBS)。

Oracle Message Passing Toolkit は、Oracle Solaris Studio の C、C++、および Fortran コン パイラとともに使用できます。Oracle Message Passing Toolkit は Oracle Solaris Studio の パフォーマンスアナライザと統合され、パフォーマンスアナライザ独自の機能であ る MPI States などの MPI アプリケーション向けのプロファイリングのフル機能を提 供します。Oracle Message Passing Toolkit は、よく使われている Totalview と Allinea DDT 並列デバッガもサポートします。

<span id="page-18-0"></span>Oracle Message Passing Toolkit の使用に関する詳細は、[Sun HPC ClusterTools](http://www.oracle.com/technetwork/documentation/hpc-clustertools-193010.html) のド キュメントセットを参照してください。

#### **Oracle Solaris OS**アプリケーションのパッケージン グ

ソフトウェアプログラムを Oracle Solaris OS にインストールするには、パッケージに 組み込む必要があります[。『アプリケーションパッケージ開発者ガイド』に](http://www.oracle.com/pls/topic/lookup?ctx=E38900&id=PACKINSTALL) は、Oracle Solaris OS での System V または SVR4 パッケージの設計、構築、および確 認に関する手順と関連背景情報が記載されています。ケーススタディーがある章で は、各種状況でのパッケージ作成の例がいくつか記載されています。このドキュメ ントでは、パッケージを作成する際に役立つ高度な手法についても説明します。

- Oracle Solaris OS の一部ではないアンバンドル版パッケージでは、クラスメカニズ ムを使用すると、サーバーおよびクライアントのインストールをカスタマイズで きます。
- 再配置可能パッケージは、管理者の要件に応じて設計できます。
- 複雑な製品は、パッケージの依存関係が自動的に解決される複合パッケージの セットとして配信できます。
- パッケージの設計者は、アップグレードとパッチのプロセスをカスタマイズでき ます。
- パッチ済みのパッケージは、パッチされていないパッケージと同じ方法で配信可 能です。ソフトウェアを取り消すためのアーカイブを製品に含めることができま す。

#### **Oracle Solaris**動的トレース

Oracle Solaris 動的トレース (DTrace) は、Oracle Solaris OS 用の総合的な動的トレース フレームワークです。管理者、開発者、およびサービス担当者は、DTrace 機能の強 力なインフラストラクチャーを利用して、オペレーティングシステムやユーザープ ログラムの動作に関するさまざまな問題に簡潔に答えることができます。開発者 は、DTrace を使用してパフォーマンスの問題とアプリケーションのバグを特定でき ます。『DTrace [ユーザーガイド』](http://www.oracle.com/pls/topic/lookup?ctx=E18752&id=DTRCUG)では、DTrace を使用してシステム動作の監視、デ バッグ、およびチューニングを行う方法を詳細に説明します。このガイドには、バ ンドルされている DTrace 監視ツールと D プログラミング言語のリファレンスも付属 しています。

#### <span id="page-19-0"></span>**Oracle Solaris OS**用**Java**プログラムの開発

Java ソフトウェアは、エンタープライズ環境のサーバーサイドおよびクライアント サイドの Java テクノロジアプリケーションに優れたパフォーマンスを発揮できるよ うに最適化されています。[http://www.oracle.com/technetwork/java/javase/](http://www.oracle.com/technetwork/java/javase/documentation/index.html) [documentation/index.html](http://www.oracle.com/technetwork/java/javase/documentation/index.html) Web サイトには、Java Platform, Standard Edition (Java SE) の ドキュメントがすべて揃っています。

#### プラットフォームに依存しないオンラインヘルプ の提供

JavaHelp システムは、プラットフォームに依存しないフル機能の拡張可能なヘルプシ ステムで、オンラインヘルプをアプレット、コンポーネント、アプリ ケーション、オペレーティングシステム、およびデバイスに組み込むことができま す。JavaHelp ソフトウェアを使用すると、Web アプリケーション用のオンラインド キュメントの配信もできます。[JavaHelp System](https://javahelp.java.net/) 製品ページには、JavaHelp ソフト ウェアおよび JavaHelp System User's Guide をダウンロードするためのリンクやその他 のドキュメントがあります。JavaHelp システムはオーサリングシステムではなく、ヘ ルプのインフラストラクチャーであることに注意してください。製品ページに は、JavaHelp システムをサポートする他社製のヘルプオーサリングツールの情報もあ ります。さらに、ほかの JavaHelp ユーザーに助けてもらえるようにメーリングリス トを購読することもできます。

## 特殊なハードウェアや構成用のプログラミング

このセクションでは、クラスタ化された環境など、特殊なハードウェアプラット フォームやアーキテクチャー用のプログラミング開発の情報を提供します。

#### 既知の**Oracle Solaris**互換のハードウェア

[Hardware Compatibility Lists](http://www.oracle.com/webfolder/technetwork/hcl/data/sol/index.html)(HCL) では、Oracle Solaris 10 OS と互換性があるハード ウェアを一覧表示しています。個々のリストでは、最新の Oracle Solaris OS 商用 バージョンおよび開発バージョンと互換性のあるシステムおよびコンポーネントを 確認できます。HCL は、カンマ区切り値 (CSV) 形式でも提供され、スプレッド シートやデータベースで検索したりソートしたりできます。

[Solaris on x86 Platforms Device Support](http://www.oracle.com/webfolder/technetwork/hcl/devicelist/index.html) のリストには、x86 Oracle Solaris 10 システム用の ドライバと、ドライバがサポートするデバイスが記載されています。Oracle Solaris 10 リリースを選択してから、Network、Storage、または Video などのデバイスタイプを 選択します。そのタイプのドライバの内、選択したリリースにバンドルされている ものが表示されます。

<span id="page-20-0"></span>[Oracle Device Detection Tool](http://www.oracle.com/webfolder/technetwork/hcl/hcts/device_detect.html) を使用すると、x86、x64、または SPARC システムに Oracle Solaris 10 OS をインストールできるかどうかを検出できます。

#### **x86**ハードウェアの**Oracle Solaris**互換性のテスト

Oracle Solaris OS に組み込まれているデバイスサポートの最新一覧は、[Solaris on x86](http://www.oracle.com/webfolder/technetwork/hcl/devicelist/index.html) [Platforms Device Support](http://www.oracle.com/webfolder/technetwork/hcl/devicelist/index.html) を参照してください。

[Hardware Certification Test Suite \(HCTS\)](http://www.oracle.com/webfolder/technetwork/hcl/hcts/index.html) には、システム認定テスト、コントローラ認 定テスト、コマンド行インタフェース、およびブラウザベースのユーザーインタ フェースが含まれています。HCTS テストでは、システム、マザーボードのほか、さ まざまなネットワーク、記憶装置、およびシリアル入出力コントローラが、Oracle Solaris OS で動作するかを検証します。HCTS はログファイルを収集し、テスト結果 の合格または不合格を決定した後、最終のテストレポートを生成します。HCTS 認定 テストで合格したハードウェアは、認定済みとして Hardware Compatibility List に掲 載できます。

#### **x86**アセンブリ言語での開発

Oracle Solaris OS では、x86 プラットフォーム用のアセンブリ言語を使用できま す。x86 [アセンブリ言語のリファレンスマニュアルで](http://www.oracle.com/pls/topic/lookup?ctx=E18752&id=X86)は、32 ビット x86 プロセッサ アーキテクチャー用のコードを生成し、アセンブリ言語形式のソースファイルをリ ンク形式のオブジェクトファイルに変換するアセンブラについて説明します。この 本は、Oracle Solaris x86 アセンブリ言語の構文について説明します。また、Oracle Solaris x86 アセンブリ言語の命令ニーモニックを x86 のネイティブ命令セットに マッピングします。

#### **SPARC**アセンブリ言語での開発

Oracle Solaris OS では、SPARC プラットフォーム用のアセンブリ言語を使用できま す。SPARC [アセンブリ言語のリファレンスマニュアルで](http://www.oracle.com/pls/topic/lookup?ctx=E18752&id=SPARC)は、SPARC アーキテク チャーで動作するアセンブラについて説明します。アセンブラは、アセンブリ言語 形式のソースファイルをリンク形式のオブジェクトファイルに変換します。この本 では、アセンブラの構文、実行可能ファイル形式、およびリンク形式について説明 します。SPARC アーキテクチャーのハードウェア命令とアセンブリ言語の命令 セットとの関係について説明します。SPARC-V9 命令セットについても説明しま す。付録には、SPARC アセンブラがサポートする疑似命令の一覧とその使用例が記 載されています。ほかの付録では、アセンブラで使用可能なコマンド行オプション と、アセンブリコードと C コードの対応例について説明します。

#### <span id="page-21-0"></span>**Oracle Solaris OS**用の**64**ビットアプリケーション の開発

Oracle Solaris OS では、32 ビットアプリケーションと下位互換性がある 64 ビットコン ピューティング環境を利用できます。『Solaris 64 [ビット開発ガイド』](http://www.oracle.com/pls/topic/lookup?ctx=E18752&id=SOL64TRANS)は、主にアプ リケーション開発者向けに書かれたものです。32 ビット Oracle Solaris アプリ ケーション開発環境と 64 ビット環境のどちらを選択するかの手引きとなります。2 つの環境の類似点と相違点を述べ、環境間で可搬性のあるコードの書き方について 説明します。64 ビットアプリケーションの開発に使用できる、オペレーティングシ ステムが提供するツールのいくつかについても説明します。

#### クラスタ環境向けの開発

Oracle Solaris OS は、クラスタ環境で構成することによって、可用性を向上させるこ とができます。『[Oracle Solaris Cluster Data Services Developer's Guide](http://www.oracle.com/pls/topic/lookup?ctx=E18728&id=CLUSTAPIPG) 』では、Sun Cluster データサービス API について説明します。開発者は、この API を使用する と、Web ブラウザやデータベースなどの通常のユーザーアプリケーションを [Oracle](http://www.oracle.com/us/products/servers-storage/solaris/cluster-067314.html) [Solaris Cluster](http://www.oracle.com/us/products/servers-storage/solaris/cluster-067314.html) 環境で実行できる高可用性データサービスに変換できます。仮想環境 での高可用性については、[Oracle Solaris Containers](http://www.oracle.com/us/products/servers-storage/solaris/virtualization-066073.html) 機能および [Oracle VM Server for](http://www.oracle.com/us/technologies/virtualization/oraclevm/oracle-vm-server-for-sparc-068923.html) [SPARC](http://www.oracle.com/us/technologies/virtualization/oraclevm/oracle-vm-server-for-sparc-068923.html) を参照してください。

さらに、アプリケーションを並列化すると、クラスタ化された環境で動作する利点 を享受できます。[Oracle Message Passing Toolkit](http://www.oracle.com/us/products/tools/message-passing-toolkit-070499.html) (旧 Sun HPC ClusterTools) は、ハイエ ンド分散メモリーアプリケーション向けの並列開発ツールのセットです。詳細は、 18 ページの「[Oracle Message Passing Toolkit](#page-17-0) の使用」を参照してください。

# **Oracle Solaris OS**でのネットワークプログラミング

このセクションでは、遠隔手続き呼び出しの作成、システム管理エージェントのプ ログラミング、および Web ベースのエンタープライズ管理アプリケーションの開発 について説明します。

#### 遠隔手続き呼び出しの作成

Oracle Solaris OS では、遠隔手続き呼び出し (RPC) 作成に ONC+ 分散サービスを利用 できます。『ONC+ [開発ガイド』](http://www.oracle.com/pls/topic/lookup?ctx=E18752&id=ONCDG)では、Sun で開発された ONC+ 分散サービスについ て説明します。

22 Oracle Solaris開発者ドキュメントの紹介 • 2013年9月

<span id="page-22-0"></span>ONC+ テクノロジは、次のテクノロジ、サービス、およびツールから構成されま す。

- 遠隔手続き呼び出し (RPC)。
- RPC アプリケーションをトランスポート層に依存しないための遠隔手続き呼び出 し (TI-RPC)。
- アーキテクチャーに依存しないデータ表現の仕様である外部データ表現(XDR)。
- Oracle Solaris 環境でのエンタープライズネーミングサービスである Network Information Services Plus (NIS+)。このサービスでは、スケーラブルでセキュリ ティー保護された情報ベースが利用できます。

この本には、rpcgen ツールおよび portmap ユーティリティーの情報が記載されていま す。RPC を使用するコード例も記載されています。

#### デバイス管理情報のシステム管理エージェントへ の追加

システム管理エージェント (SMA) は、オープンソースの Net-SNMP エージェントに 基づいて作成されています。Solaris [システム管理エージェントの開発ガイドに](http://www.oracle.com/pls/topic/lookup?ctx=E18752&id=SMASDKDEVGD) は、エージェント機能の拡張を望む開発者向けの情報が記載されています。SMA 用 の管理情報ベース (MIB) モジュールの作成および MIB モジュールが使用するインタ フェースに関する情報も記載されています。モジュールを使用すると、特定のアプ リケーション、デバイス、システム、またはネットワークが、SNMP 管理ツールを 通して管理できるようになります。付録には、SEA サブエージェントをシステム管 理エージェントで使用するために、Solstice Enterprise Agents ソフトウェアから移行す る方法に関する情報が記載されています。

## **Web**ベースエンタープライズ管理アプリ ケーションの開発

『[Solaris WBEM](http://www.oracle.com/pls/topic/lookup?ctx=E18752&id=WBEMSDKDG) 開発ガイド』では、Oracle Solaris Web-Based Enterprise Management (WBEM) のソフトウェア開発キット (SDK) のコンポーネントについて説明しま す。これらのコンポーネントを使用して、WBEM ベースのアプリケーションを開発 する方法について説明します。

この本は、次の題目について説明します。

- Common Information Model (CIM) Object Manager
- WBEM クエリー言語 (WOL)
- Managed Object Format (MOF) コンパイラを使用した JavaBeans コンポーネントの作 成
- WBEM セキュリティーメカニズム

# <span id="page-23-0"></span>**Oracle Solaris**インタフェースとフレームワークを使用し たプログラミング

このセクションでは、Oracle Solaris OS 独自のインタフェースとフレームワークに関 する情報を提供します。

#### **Oracle Solaris OS**でのマルチスレッドプログラミン グ

Oracle Solaris OS では、アプリケーションのパフォーマンスを向上させるため、独立 した並列スレッドを持つアプリケーションを開発できます[。マルチスレッドプログ](http://www.oracle.com/pls/topic/lookup?ctx=E18752&id=MTP) [ラミングガイドで](http://www.oracle.com/pls/topic/lookup?ctx=E18752&id=MTP)は、POSIX および Oracle Solaris スレッド API、同期オブジェクトを 使用したプログラミング、およびマルチスレッドプログラムのコンパイルについて 説明します。プロセスを独立した実行スレッドに分割したり、アプリケーションの 性能と構造を改良したりするためにマルチスレッドを使用する開発者向けのガイド です。付録に、POSIX と Oracle Solaris のスレッドのサンプルコードがあります。

POSIX スレッドを使用したプログラミングを総合的に理解する場合は、次に示す市 販の書籍をお勧めします。

- 『Programming with Threads』Steve Klieman、Devang Shah、Bart Smaalders 著、第1 版 (1996 年 1 月 23 日)
- 『Programming with POSIX Threads』、David R. Butenhof 著、第1版 (1997 年 5 月 16 日)

# プログラミングインタフェース

[『プログラミングインタフェースガイド』で](http://www.oracle.com/pls/topic/lookup?ctx=E38900&id=NETPROTO)は、Oracle Solaris 環境に特有のプログラ ミングインタフェースについて説明します。

『Programming Interfaces Guide』では、次に示す題目について説明します。

- メモリーと CPUの管理
- プロセススケジューリング
- 入出力インタフェース
- プロセス間通信とソケット
- トランスポート層インタフェース (TLI) と X/Open トランスポートインタフェース (XTI)
- トランスポート選択
- Oracle Solaris アプリケーションバイナリインタフェース

24 Oracle Solaris開発者ドキュメントの紹介 • 2013年9月

<span id="page-24-0"></span>Oracle Solaris OS には、アプリケーションが Oracle Solaris アプリケーションバイナリ インタフェース (ABI) に準拠していることをアプリケーション開発者が検証できる ユーティリティーが 2 つあります。Oracle Solaris ABI に準拠していれば、コードが Oracle Solaris OS のリリース間で可搬性があることが確実になります。Oracle Solaris ABI では、アプリケーション開発者が使用できるインタフェースを定義しています。

[appcert](http://www.oracle.com/pls/topic/lookup?ctx=E26505&id=REFMAN1appcert-1)(1) ユーティリティーは、ELF バイナリが使用する Oracle Solaris ライブラリイ ンタフェースを静的に検査し、プライベートインタフェースが使用されていないか どうかを確認します。[apptrace](http://www.oracle.com/pls/topic/lookup?ctx=dsc&id=/app/docs/doc/819-1210apptrace-1)(1) ツールは、実行時リンカーのリンク監視機能を使 用して、アプリケーション実行時に動的にライブラリルーチン呼び出しをトレース します。

#### **DHCP**サービス用のカスタムストレージモ ジュールの開発

Oracle Solaris OS では、動的ホスト構成プロトコル (DHCP) サービスが利用できま す。Oracle Solaris DHCP サービスには、DHCP データを格納するカスタムデータ ベースの開発と使用を可能にするフレームワークがあります。『[Solaris DHCP](http://www.oracle.com/pls/topic/lookup?ctx=E18752&id=DHCPDEV) サービ [ス開発ガイド』](http://www.oracle.com/pls/topic/lookup?ctx=E18752&id=DHCPDEV)では、DHCP サービスを有効にして追加のデータストレージ機能を 使用する方法について説明します。開発者は、現時点では Oracle Solaris DHCP サービ スでサポートされていないデータベースに DHCP データを格納するモジュールを開 発できるようになります。Oracle Solaris DHCP が使用するデータアクセスフレーム ワークの概要と開発者向けの一般的なガイドラインについて説明します。サンプル コードのテンプレートもあります。

#### **Oracle Solaris OS**でのセキュリティーアプリ ケーションとサービスの開発

『Oracle Solaris 10 [セキュリティー開発者ガイド』は](http://www.oracle.com/pls/topic/lookup?ctx=E38900&id=GSSAPIPG)、セキュリティーサービスを利 用するアプリケーションの開発者とセキュリティーサービスを提供するアプリ ケーションの開発者向けです。PAM、SASL、GSS-API、Oracle Solaris 暗号化フレーム ワーク、およびプロセス特権 に対するプログラミングインタフェースについて説明 します。Generic Security Standard API と Simple Authentication Security Layer の使用例も 記載されています。

# デバイスドライバの開発

Oracle Solaris OS には、デバイスドライバの開発用の標準インタフェース一式が含ま れています。インタフェースは、デバイスドライバインタフェース (DDI) やデバイ スカーネルインタフェース (DKI) として知られています。DDI や DKI のインタ

<span id="page-25-0"></span>フェースにより、ドライバの再コンパイルなしで、Oracle Solaris の新規リリースに アップグレードしたり、新規プラットフォームに移行したりできます。これらのイ ンタフェースは、11 ページの「Oracle Solaris OS [マニュアルページコレクションの](#page-10-0) [マップ」の](#page-10-0)マニュアルページの第 9 セクションにドキュメント化されています。

[デバイスドライバチュートリアルに](http://www.oracle.com/pls/topic/lookup?ctx=E18752&id=DRIVERTUT)は、Oracle Solaris OS 用のデバイスドライバの開 発方法について実践的な情報があります。このチュートリアルには、簡単なデバイ スドライバの作成から、構築、インストール、読み込み、およびテストまでの手順 が示されています。ドライバ開発で利用できるドライバ開発環境とツールの概要に ついても説明します。ドライバ開発のリソースへのリンクや、いくつかのドライバ 開発の問題を回避するテクニックも記載されています。

[『デバイスドライバの記述』マ](http://www.oracle.com/pls/topic/lookup?ctx=E38900&id=DRIVER)ニュアルには、文字指向のデバイス用とブロック指 向のデバイス用のドライバ開発に関するさらに詳しい情報がすべて揃っていま す。ネットワークデバイス、USB デバイス、SCSI のターゲットと HBA デバイスなど の特殊なデバイスについても説明します。

Writing Device Driversマニュアルには、次の追加トピックが含まれています。

- マルチスレッド再入可能ドライバ
- ドライバ自動構成
- プログラム式入出力
- ダイレクトメモリーアクセス(DMA)
- 電源管理
- ドライバの強化
- デバイスコンテキスト管理
- ドライバのコンパイル、インストール、テスト、およびデバッグ
- 64 ビット環境用ドライバのガイドライン

#### システムリソース管理アプリケーションの開発

『Oracle Solaris コンテナ - [リソース管理と](http://www.oracle.com/pls/topic/lookup?ctx=E18752&id=RSCMGRDEVGD) Oracle Solaris ゾーン』では、プロセッサ セットやスレッドスケジューリングクラスなどのシステムリソースを区分化して管 理するアプリケーションを開発する方法について説明します。この本では、システ ムリソースの消費の区分化、スケジューリング、および上下限設定用のプログラミ ング API を参照します。プログラミング例を示し、アプリケーションの開発時に考 慮する必要があるプログラミング上の問題について取り上げます。Oracle Solaris Zones テクノロジの簡単な概略や、ゾーン内で動作するアプリケーションを設計する 際の検討事項についても説明します。

#### 世界のユーザー向けのソフトウェア開発

Oracle Solaris OS には、世界中で使用されるアプリケーションや言語サービスの開 発、導入、および管理を支援する国際化アーキテクチャーが備わっています。複数 言語対応の製品は単体で 39 の異なる言語と 162 のロケールをサポートできます。さ

らに、タイ語やヒンズー語で必要な複雑なテキストレイアウトもサポートしま す。双方向テキスト機能もアラビア語やヘブライ語などでサポートされます[。『国](http://www.oracle.com/pls/topic/lookup?ctx=dsc&id=/app/docs/doc/819-0400) [際化対応言語環境の利用ガイド』で](http://www.oracle.com/pls/topic/lookup?ctx=dsc&id=/app/docs/doc/819-0400)は、最新の Oracle Solaris リリースを使用し て、各種の言語や文化的な慣習をサポートするグローバルな製品を構築する方法に ついて説明します。